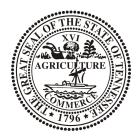

# **Tennessee Department of Agriculture**

Page 1 of 2

# **Regulatory Services, Apiary Section**

## Application to Establish an Experimental Apiary in the State of Tennessee

| FOR OFFICIAL USE ONLY |  |  |  |  |  |  |
|-----------------------|--|--|--|--|--|--|
| Permit No.            |  |  |  |  |  |  |
| Issue Date            |  |  |  |  |  |  |
| Expire Date           |  |  |  |  |  |  |

Complete all fields on this form, submit the form via e-mail and you will be contacted reguarding the Permit.

#### Person Requesting Permit:

| Last Name                               | First Nam               | e                   |                 | M.I.       |  |
|-----------------------------------------|-------------------------|---------------------|-----------------|------------|--|
| Street Address                          |                         |                     |                 |            |  |
| City                                    |                         | State               | Zip             | ocode      |  |
| Home Phone                              | Work Phone              |                     | Cell Ph         | one        |  |
| E-mail                                  |                         | Best Method of Cor  | ntact           |            |  |
| Home County                             | Apiary                  | Registration Number | ( If Known )    |            |  |
| Number of Apiaries Numb                 | per of Colonies         | Month               | Day             | Year       |  |
| College, University or Research institu | ite Associated with the | e Research          |                 |            |  |
| College, University or Research Insti   | tute                    |                     |                 |            |  |
| Department                              |                         |                     |                 |            |  |
| Street Address 1                        |                         |                     |                 |            |  |
| Street Address 2                        |                         |                     |                 |            |  |
| City                                    |                         | State               | Zip             | ocode      |  |
| Reason forPermit                        | h to Control Honeybee   | Pest 🔲 Research to  | o Evaluate Hone | eybee Pest |  |
| Research to Control Honeybee Di         | sease 🔲 Research to E   | Evaluate Honeybee D | isease          |            |  |
| Briefly summarize                       |                         |                     |                 |            |  |

### **Experimental Apiary Location**

| Number of Colonies | Road/Community | Name of Farm | County of Apiary | GPS Location of Apiary<br>Latitude Longitude |  |
|--------------------|----------------|--------------|------------------|----------------------------------------------|--|
|                    |                |              |                  |                                              |  |
|                    |                |              |                  |                                              |  |
|                    |                |              |                  |                                              |  |
|                    |                |              |                  |                                              |  |
|                    |                |              |                  |                                              |  |
|                    |                |              |                  |                                              |  |
|                    |                |              |                  |                                              |  |
|                    |                |              |                  |                                              |  |
|                    |                |              |                  |                                              |  |
|                    |                |              |                  |                                              |  |
|                    |                |              |                  |                                              |  |
|                    |                |              |                  |                                              |  |
|                    |                |              |                  |                                              |  |
|                    |                |              |                  |                                              |  |
|                    |                |              |                  |                                              |  |
|                    |                |              |                  |                                              |  |
|                    |                |              |                  |                                              |  |
|                    |                |              |                  |                                              |  |
|                    |                |              |                  |                                              |  |
|                    |                |              |                  |                                              |  |

E-mail a copy of the Proposed Research Protocols and Experimental Design to mike.studer@state.tn.us after submitting this form.

Only completed applications with Research Protocols and Experimental Design will be approved.